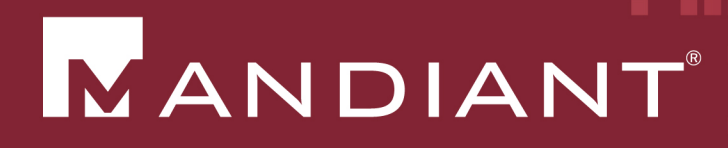

# ioc\_writer

OpenIOC 1.1 and tools for creating them

PRESENTED BY: William Gibb (william.gibb AT mandiant.com) AUGUST 1ST, 2013

© Mandiant Corporation. All rights reserved.

# OpenIOC 1.0

- § Open standard for encapsulating threat intelligence
- § Allows for a common format for different parties to use to share threat intelligence
- § Open sourced in Fall of 2011
- § Supported by Mandiant Intelligent Response®, Mandiant Redline™, IOC Finder
- § Couple of pitfalls
	- We didn't publish any open tools to process OpenIOC documents
	- We were bounded by limitations of Lucene
	- We only had a limited number of operators (is / contains)

# OpenIOC 1.1

- Kept what worked, added what we needed
- § Some parts of the schema were reorganized
- Added new operators
	- IS is IS
	- Contains is now a true substring match
	- Begins-with / ends-with
	- **Greater-than / less-than**
	- Matches => This is regular expressions!
	- Case sensitivity
- § Operator functionality is now based on XPATH 2.0 functions, not on Lucene
- OpenIOC 1.1 Draft materials available upon request

#### Parameters!

- § Parameters have been added, and can be attached to Indicator or IndicatorItem nodes
- This allows embedding additional metadata about Indicators into the IOC
	- Comments, Confidence, Criticality
- This allows for prototyping features prior to inclusion to the OpenIOC schema
- This also allows adding in application-specific processing directives to the IOC
	- Can use this to extend the capabilities of OpenIOC without have to make schema changes
	- We will see this later with OpenIOC to YARA conversion

# ioc writer – what is it?

- § Tl;dr python library to build OpenIOC 1.1 objects
- No need to worry about understanding a schema or writing XML by hand
- Can create IOCs through API calls
- Built on top of the python Ixml library need have that installed!
- § Supports a set of CRUD operations
	- § Creating, updating and deleting components are directly supported
	- Reading is supported through the elementTree interface offered by lxml.etree and through the use of XPATH
- § Available @ **Github.com/mandiant/ioc\_writer**

### Easy to use

- § Easy to start using full HTML documentation available
- § Installation is easy
	- Python setup.py install
- Things to care about in the library and repository
	- **·** ioc writer
		- ioc\_api.py -> Contains IOC class, few helper functions
		- ioc\_common.py -> Contains helper functions to build IndicatorItem nodes with predefined values
	- Examples
		- simple\_ioc\_writer -> Example of creating IOCs from lists of data
		- openioc to yara -> Example of processing an IOC based on parameters

### Easy to use

- § Easy to start using full HTML documentation available
- Example opening a IOC file and adding a term to an IOC
	- from ioc Writer import ioc api, ioc common
	- $p = 123412341234-1234-1234-12341234.$ ioc'
	- ioc obj = ioc api.IOC(fn=fp)
	- evil file = 'evil.exe'
	- node = ioc\_common. make\_fileitem\_filename(evil\_file)
	- ioc\_obj.top\_level\_indicator.append(node)
	- ioc obj.write ioc to file()
- No knowledge of OpenIOC schema / XML required!

# Simple\_ioc\_writer.py demo

- Simple\_ioc\_writer.py demo
	- § Quickly convert a list of items into OpenIOC format
	- This was done for rapid generation of the IOC released based on the Nettraveler campaign

# Integrating with other tools

- § Since a standard API is provided, it can be used to easily integrate with other tools
	- § Sandboxes
		- Have a summary report from a sandbox?
		- § Process it to automatically generate an IOC!
	- Custom editors
		- Could use this as a basis for a simple Python IOC editor
	- Text-scrappers
		- § Automatically scrape text for IOCs and store them into OpenIOC
	- Could integrate it into malware analysis workflow to generate IOCs during analysis
- § Demo IOCextractor

## YARA

- § Parameters allow us to define application specific directives
- § YARA is a natural candidate for encapsulating in OpenIOC format
	- At its core, YARA is a set of strings and conditions placed upon them in the form of a boolean expression
	- OpenIOC is ideal for storing data that can be expressed as boolean expressions
- The trick is figuring out how to:
	- Store all the parts of a signature in OpenIOC sanely
	- Extract a useful signature out of the OpenIOC

# YARA continued - implementation

- YARA specifies either a list of strings and conditions for them, or just a condition, required to match.
	- This differs from OpenIOC, which specifies the items to match in the structure in which they match.
- This requires processing the YARA IndicatorItems in order to build the strings of interest. Parameters are used to determine additional modifiers such as 'fullword', 'wide', 'ascii'; while built in case-sensitivity was used for 'nocase'
- YARA hex strings, text strings, and regular expressions cleanly map into IndicatorItem terms. Some conditions, like FileSize and Rule names, also map to IndicatorItem terms.

## YARA continued - implementation

- § Generating the condition string requires walking the IOC logic tree, which branches at Indicator nodes [the AND and OR parts of the IOC], in order to generate the condition.
	- Each Indicator node could potentially generate a set condition
	- Each IndicatorItem node may have conditions applied to it, through parameters, such as a 'count' condition.
	- An IndicatorItem node may actually represent a filesize or another rule, which does not have a corresponding YARA string
	- All of these can affect the resulting condition expression, and must be considered
	- Recursion for the win  $\odot$

# YARA continued

- § Supported
	- YARA text strings, hex strings and regular expressions
	- Set conditions, referencing other rules, file sizes
	- Offsets and counting
	- OpenIOC to YARA format
- **Not currently supported** 
	- Accessing data at given positions
	- **For expressions**
	- Includes
	- § YARA rules to OpenIOC format

#### § YARA demo

# YARA IOC terms and parameters

#### **IOC Terms**

- String Terms
	- Yara/HexString
	- Yara/TextString
	- § Yara/Regex
- **Condition Terms** 
	- § Yara/FileSize
	- § Yara/RuleName

#### **Parameters**

- § String modifiers
	- § yara/wide
	- § yara/ascii
	- § yara/fullword
- **Condition modifiers** 
	- § yara/set
	- § yara/count
	- § yara/offset/at
	- Yara/offset/in

#### Snort

- Proved to be a more difficult translation than anticipated
- Difficult to maintain the agility of OpenIOC while maintaining Snort SID rules
- Still room for future work though...

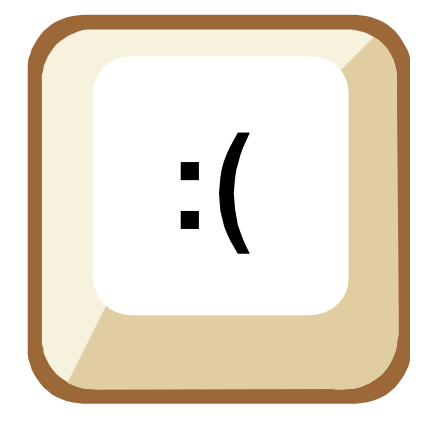

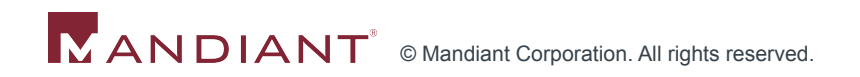

# OpenIOC 1.1 to 1.0

- § ioc\_writer does include a script, allowing users to downgrade OpenIOC 1.1 IOCs into the OpenIOC 1.0 format
	- § Allows use of 1.1 IOCs in tools that consume 1.0 IOCs
	- **This is lossy!** 
		- Certain operators, like greater-than, less-than, matches, do not translate into OpenIOC 1.0
		- Since there is no equivalent term, these are not included in the output.

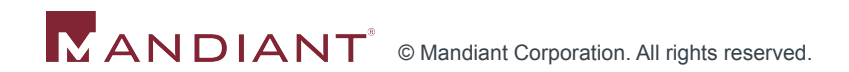

# Questions?

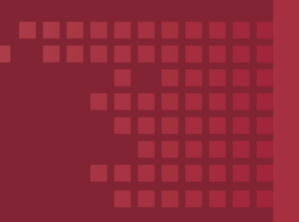

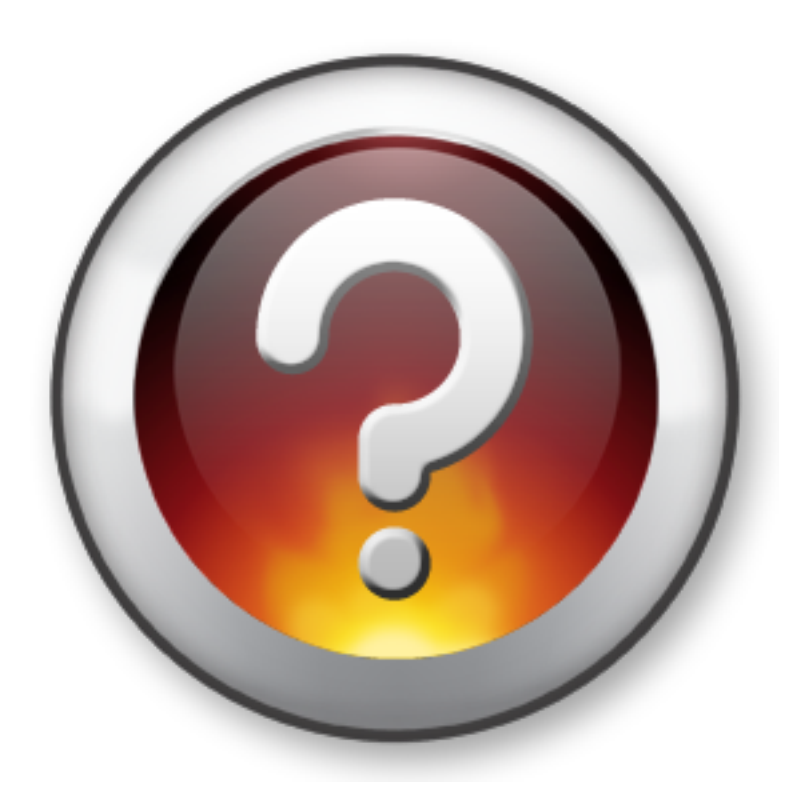

# Get ioc\_writer

- ioc\_writer can be obtained on Github!
	- § **Github.com/mandiant/ioc\_writer**
- **•** It does require lxml
	- https://pypi.python.org/pypi/lxml
	- § http://lxml.de/